# **SPRINGER NATURE**

Nature.com

Navigation tutorial August 2021

> ADVANCING **DISCOVERY**

Nature.com is home to *Nature* and Nature Portfolio journals. We publish not only primary research but also reviews, critical comment, news and analysis.

This guide will help you navigate the homepage as well as use our search and registration functionality.

#### The story behind the image

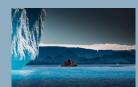

#### Antarctica meltdown could double sea level rise

Researchers at Pennsylvania State University have been considering how quickly a glacial ice melt in Antarctica would raise sea levels. By updating models with new discoveries and comparing them with past sea-level rise events they predict that a melting Antarctica could raise oceans by more than 3 feet by the end of the century if greenhouse gas emissions continued unabated, roughly doubling previous total sealevel rise estimates. Rising seas could put many of the world's coastlines underwater or at risk of flooding and storm surges.

# **SPRINGER NATURE**

#### Visit www.nature.com

# Find significant research, browse related content, manage personal settings

(Some users may see a slightly different layout)

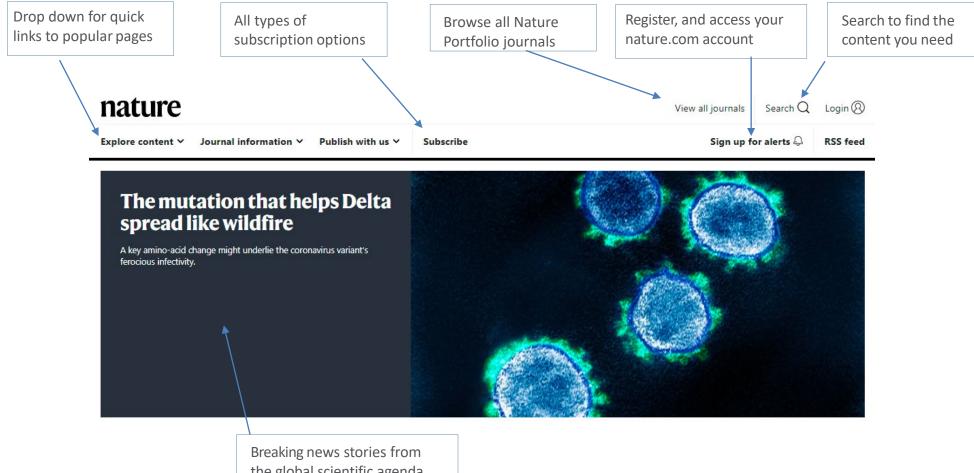

the global scientific agenda are published here.

#### Menu

# Use the Menu button to take shortcuts and navigate *Nature* and related research published by Nature Portfolio

(Some users may see a slightly different layout)

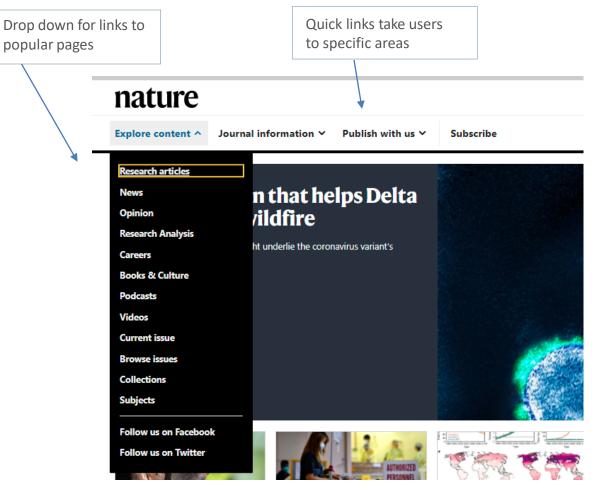

3

#### Latest Research

### Constantly updated, the latest news and top stories from across Nature.

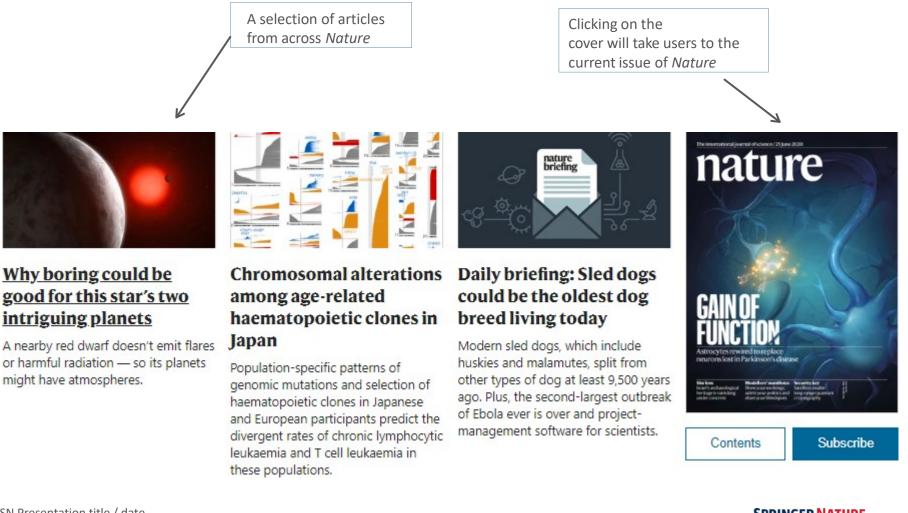

#### **News & Comment**

### Keep up-to-date with global scientific news, analysis and commentary.

Know where you are on nature.com at anytime with the "crumb trail" along the top navigation bar.

nature > news > article

NEWS 20 August 2021

# The mutation that helps Delta spread like wildfire

A key amino-acid change might underlie the coronavirus variant's ferocious infectivity.

Ewen Callaway

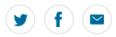

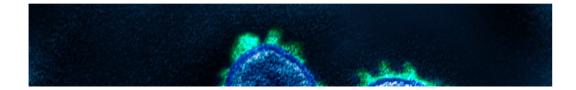

Nature Portfolio editors both write editorial analyses and commission leading authorities to write opinions on developments in the field.

You have full access to this article via **Springer** Affiliates

#### **Related Articles**

How do vaccinated people spread Delta? What the science says

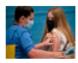

How the Delta variant achieves its ultrafast spread

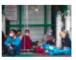

COVID vaccines slash viral spread but Delta is an unknown

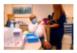

#### Trending

Today's most popular articles that are being shared, liked and talked about online. Altmetric tracks article citations, shares on social platforms, mentions in blogs and news outlets.

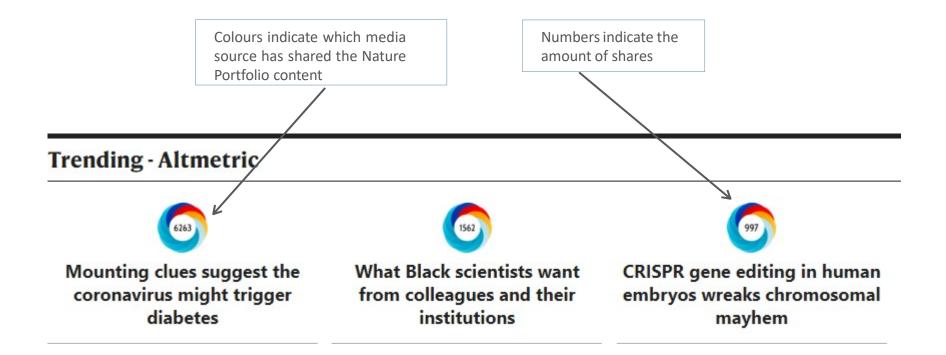

#### Search

# Finding the right information on nature.com is easy and intuitive

|                    | Searches can be made more specific<br>using the "advanced" search option.<br>See next slide for more details | Search boxes appear in<br>the top right corner of<br>all journal pages. |          |         |
|--------------------|----------------------------------------------------------------------------------------------------|-------------------------------------------------------------------------|----------|---------|
| Menu               | a nature                                                                                                    | Subscribe                                                               | Search Q | Login 🛞 |
|                    | Search<br>rch by keywords or author                                                                          | Search                                                                  |          |         |
|                    | d search                                                                                                    |                                                                         |          |         |
| Quick<br>Explore a | links<br>articles by subject Find a job Guide to autho                                                       | ors Editorial policies                                                  |          |         |

#### **Advanced Search**

### Additional parameters to refine your search

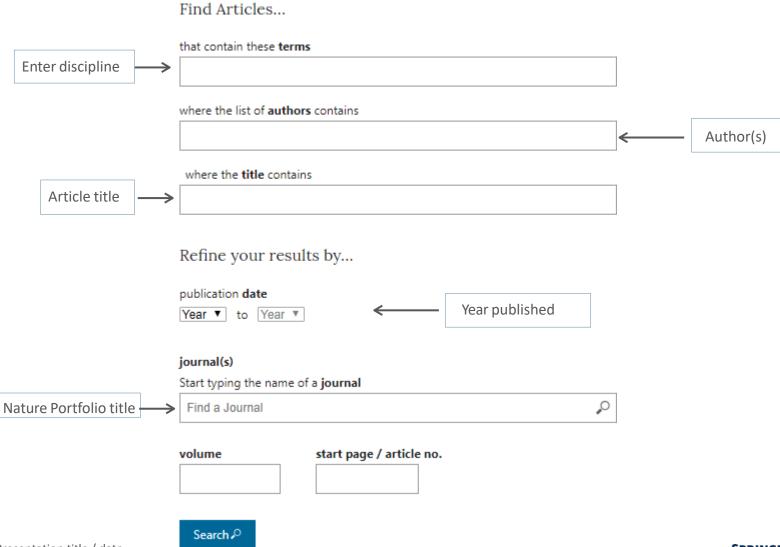

8

#### **Search Results**

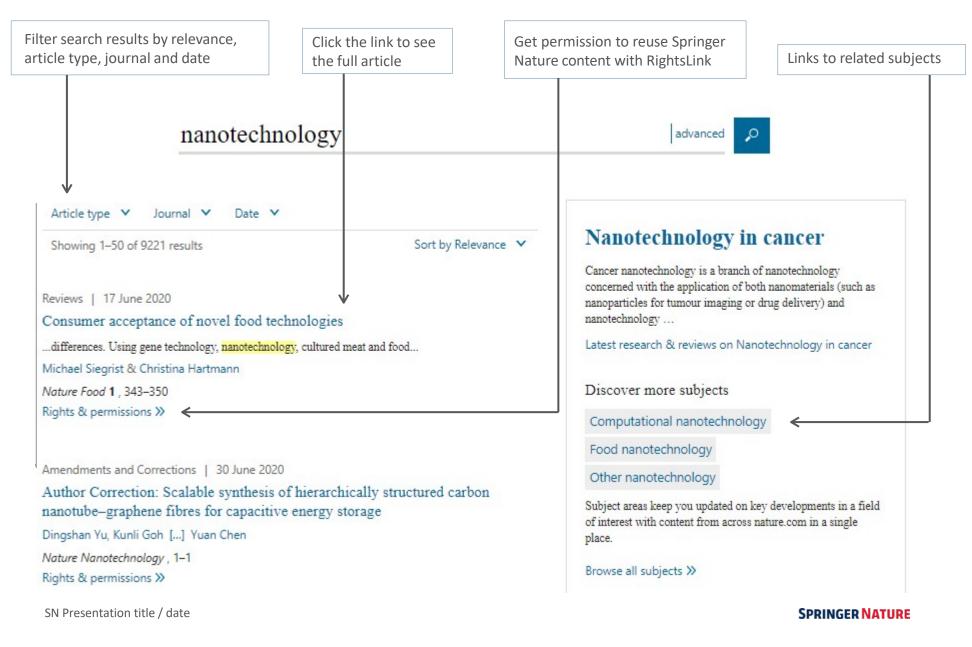

#### **Exploring Results**

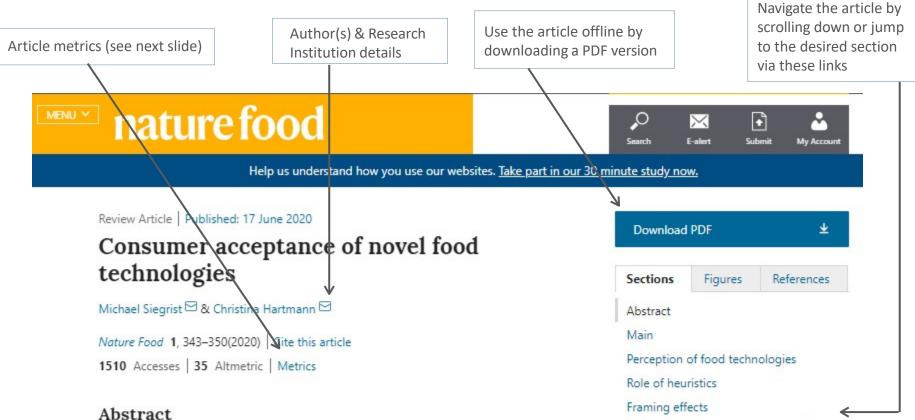

Novel food technologies are important for food security, safety and sustainability. Consumers, however, are often hesitant to accept them. In this narrative Review, we organize the research describing how heuristics and individual differences among consumers influence the acceptance of agri-food technologies. Associations evoked by a food

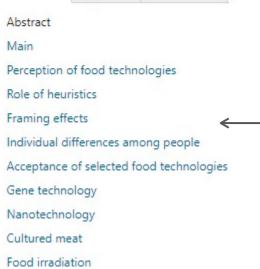

#### **Article Metrics**

Amount of times the article has been accessed, or attempted to be accessed Web of Science provides subscription-based access to multiple databases for citation data

Altmetric tracks the attention that research attracts from across all media

Article metrics | Last updated: Tue, 30 Jun 2020 17:53:11 Z

#### Consumer acceptance of novel food technologies

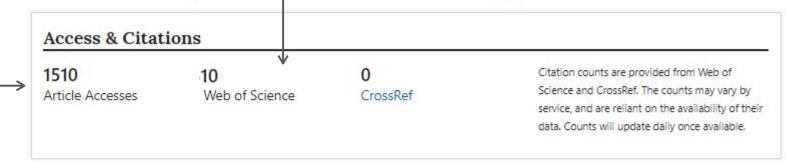

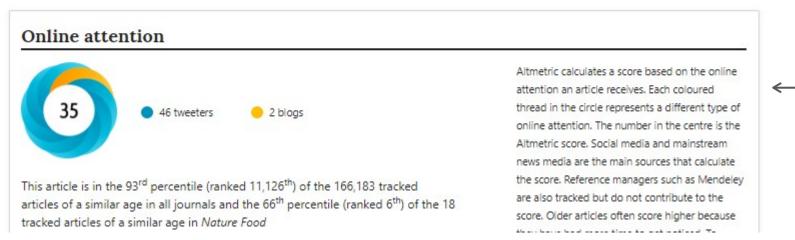

#### SPRINGER NATURE

#### Register

Get the best results from nature.com by registering for your own free account. Step 1: Click 'Login'

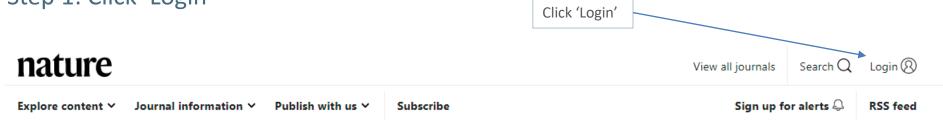

#### Step 2: Register for single sign-on access across nature.com

#### Register Now

SN Presentation title / date

| Fill out your          | Registering for a free nature.com account will provide you with access to<br>breaking news services, alerts on the latest research and more. |                  | Already have an account? Please lo | og in.            |      |                                              |
|------------------------|----------------------------------------------------------------------------------------------------|------------------|------------------------------------|-------------------|------|----------------------------------------------|
| contact<br>information | All fields are required.                                                                                                    | Last name        |                                    | Email<br>Password | < y  | Or log in if<br>you're already<br>registered |
|                        | Email                                                                                                    |                  |                                    |                   | show |                                              |
|                        | Password                                                                                                    | Confirm password | show                               | Login             |      |                                              |

Use 8 or more characters with a mix of letters and numbers and symbols without leading or trailing whitespace.

#### Register

#### Step 3:

Tell us a bit more about yourself so that we can suggest alerts that may be of interest.

| * Affiliation/Employer | P.                  |
|------------------------|---------------------|
| * Location             |                     |
| United Kingdom         |                     |
|                        |                     |
| * Job title            | * Industry          |
| Principal Investigator | Pharmaceutical      |
| * Area of interest     |                     |
| Chemistry              |                     |
|                        |                     |
| * Specialities         | Other specialities  |
| Medicinal Chemistry    | Medicinal Chemistry |

# Professional information

#### Register

#### Step 4:

Select preferred alerts and stay up-to-date with the research in your field. Preferences can be updated at any time.

| Journals                          |                          |                         |            |  |
|-----------------------------------|--------------------------|-------------------------|------------|--|
| ✓ Astronomy and Planetary Science |                          |                         | 0 selected |  |
| ∽ Biology                         |                          |                         | 0 selected |  |
| ^ Chemistry                       |                          |                         | 0 selected |  |
| Communications Chemistry          | Nature Catalysis         | Nature Chemical Biology |            |  |
| Nature Chemistry                  | Nature Reviews Chemistry | npj Science of Food     |            |  |
| ✓ Earth and Environmental Science |                          |                         | 0 selected |  |
| ✓ Engineering                     |                          |                         | 0 selected |  |
| ✓ Materials science               |                          |                         | 0 selected |  |

#### **Overview**

Lastly, for an overview of all you need to discover content, or to understand our author services, scroll down to the very end of the nature.com homepage

| nature portfolio                                                                 |                                                       | About us Press releas                                                                                                    | About us Press releases Press office Contact us 📑                                                                                                    |  |  |
|----------------------------------------------------------------------------------|-------------------------------------------------------|----------------------------------------------------------------------------------------------------|----------------------------------------------------------------------------------------------------|--|--|
| Discover content                                                                 | Publishing policies                                   | Author & Researcher services                                                                                                    | Libraries & institutions                                                                                                    |  |  |
| Journals A-Z<br>Articles by subject<br>Nano<br>Protocol Exchange<br>Nature Index | Nature portfolio policies<br>Open access              | Reprints & permissions<br>Research data<br>Language editing<br>Scientific editing<br>Nature Masterclasses<br>Nature Research Academies | Librarian service & tools<br>Librarian portal<br>Open research<br>Recommend to library                                                                                  |  |  |
| Advertising & partnerships                                                       | Career development                                    | Regional websites                                                                                                    | Legal & Privacy                                                                                                    |  |  |
| Advertising<br>Partnerships & Services<br>Media kits<br>Branded content          | Nature Careers<br>Nature Conferences<br>Nature events | Nature Africa<br>Nature China<br>Nature India<br>Nature Italy<br>Nature Japan<br>Nature Korea<br>Nature Middle East                    | Privacy Policy<br>Use of cookies<br>Manage cookies/Do not sell my data<br>Legal notice<br>Accessibility statement<br>Terms & Conditions<br>California Privacy Statement |  |  |

#### SPRINGER NATURE

#### Accessibility

Nature.com is committed to making our website as accessible as possible to everyone, including those with visual, hearing, cognitive and motor impairments.

We're constantly working towards improving the accessibility of our website to ensure we provide equal access to all of our users.

As part of our commitment to accessibility, we ensure that our website is compatible with:

- Recent versions of popular screen readers
- Operating system screen magnifiers
- Speech recognition software
- Operating system speech packages

For more information, visit: https://www.nature.com/info/accessibility-statement